## **ZOMBDAR**

You are reading data from a zombie sensor. The sensor scans the area to obtain the number of zombies in the immediate area. The zombie sensor normally writes log entries in the form of "Zombies: <integer>;" or "No Zombies;" to its buffer as it performs scans, but it may also write "RUN;" when the sensor is overloaded. These are the only values that will be written to the buffer.

The zombie sensor's serial port emits a line containing whatever data is in its buffer every second, regardless of whether the buffer contains a complete log entry, or even multiple entries.

A valid sequence of log entries may be:

Zombies: 5; Zombies: 1; No Zombies; Zombies: 70; RUN; RUN; RUN;

But the sensor's serial port may emit:

Zom bies: 5;Zombies: 1 ; No Zombies; Zombies 70; RUN; RUN;RUN;Zo

It is imperative to process the serial port data correctly if you are to survive.

## **Input**

The first line of input contains the number of data sets, N  $(1 \le N \le 50)$ . For each data set, the input contains the raw data emitted by the zombie sensor's serial port (see above for details) followed by a line containing only the string "END OF CASE". Since data is emitted by the zombie sensor's serial port once per second, the first line of input is read after 1 second, the 2nd line after 2 seconds, and so on.

## **Output**

For each complete log entry, you should output a line containing "timestamp: log\_entry", where timestamp is the number of seconds elapsed between the start of the data set and the time at which the entry was completely parsed.

## **Examples**

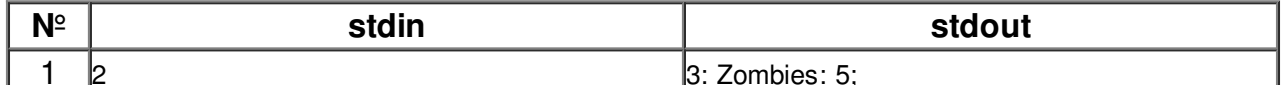

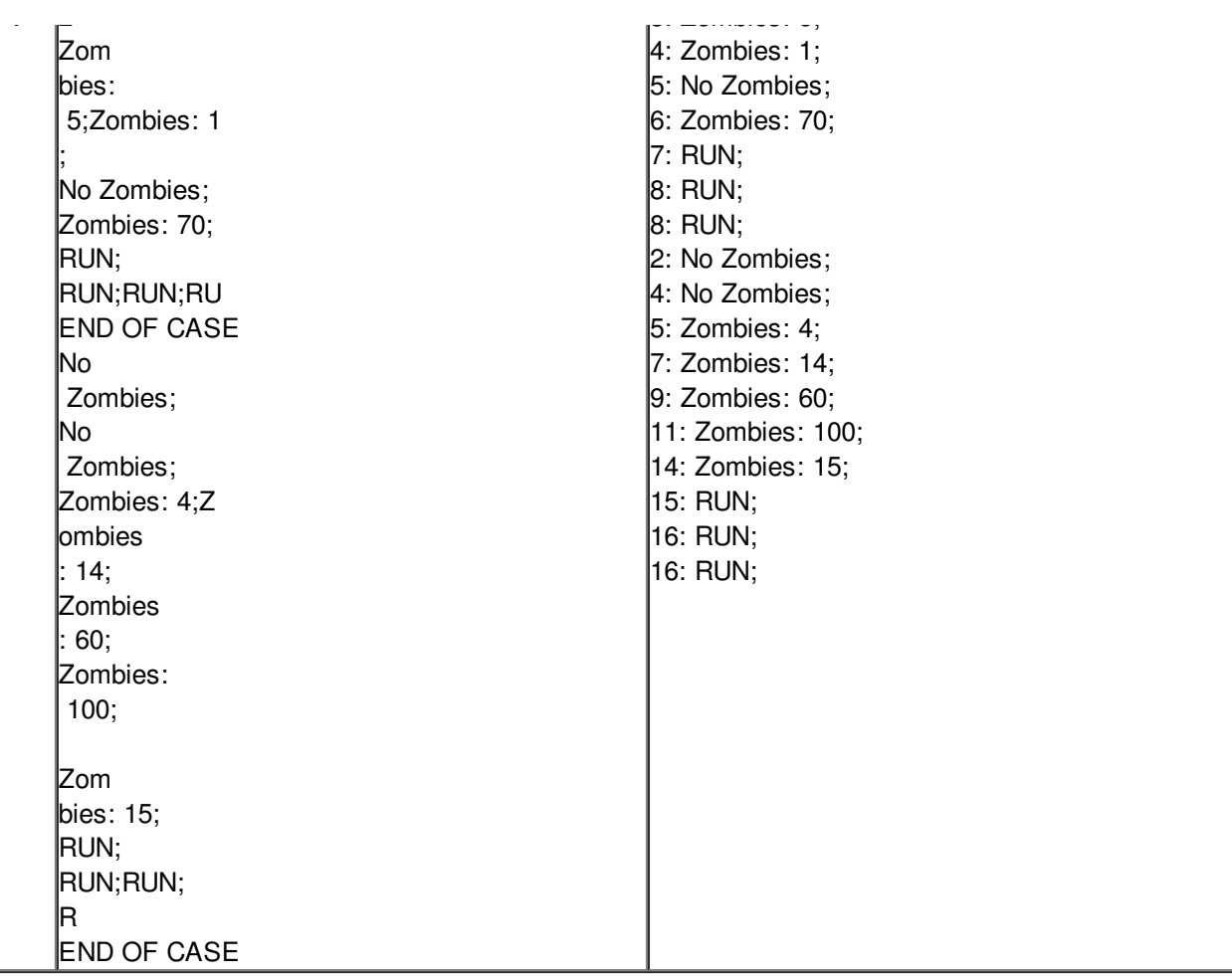